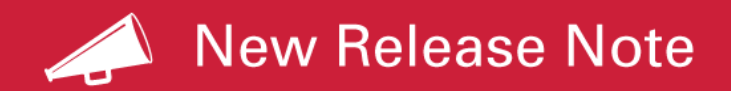

**Date: December 11, 2017 To: Global (Excl. NA) Distributors and Dealers**

# DLS 5 INT V1.63

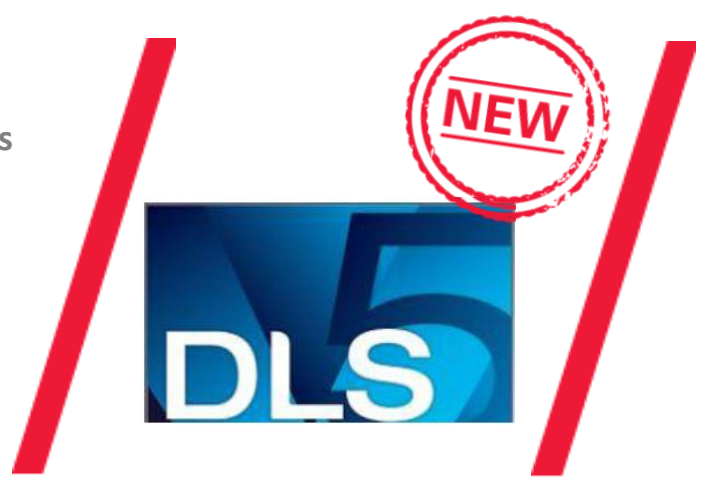

n sa

#### **Introduction**

DSC is pleased to announce the release of V1.63 of the DLS 5 INT downloading software.

This software release includes some new features, as well as improvements to existing features and corrects some issues seen with V1.62.

#### **Market Segments**

Available to Europe, Middle East, Asia/Pacific, and Latin American professional installers to allow local and remote configuration of DSC products.

## **Main Features**

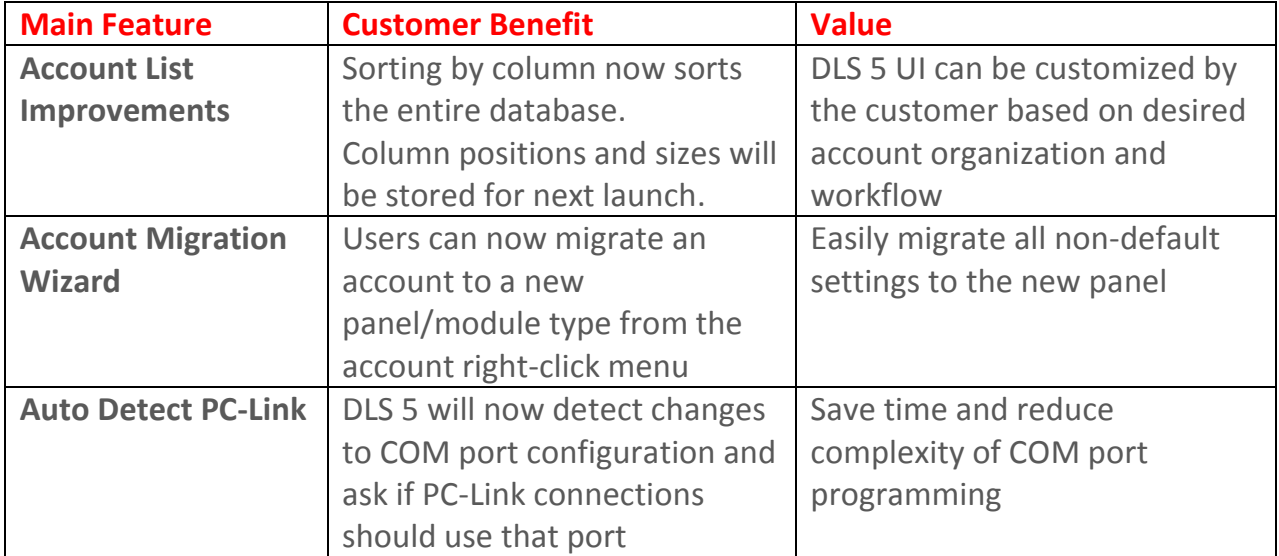

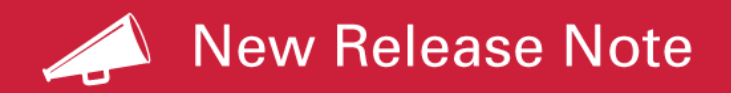

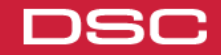

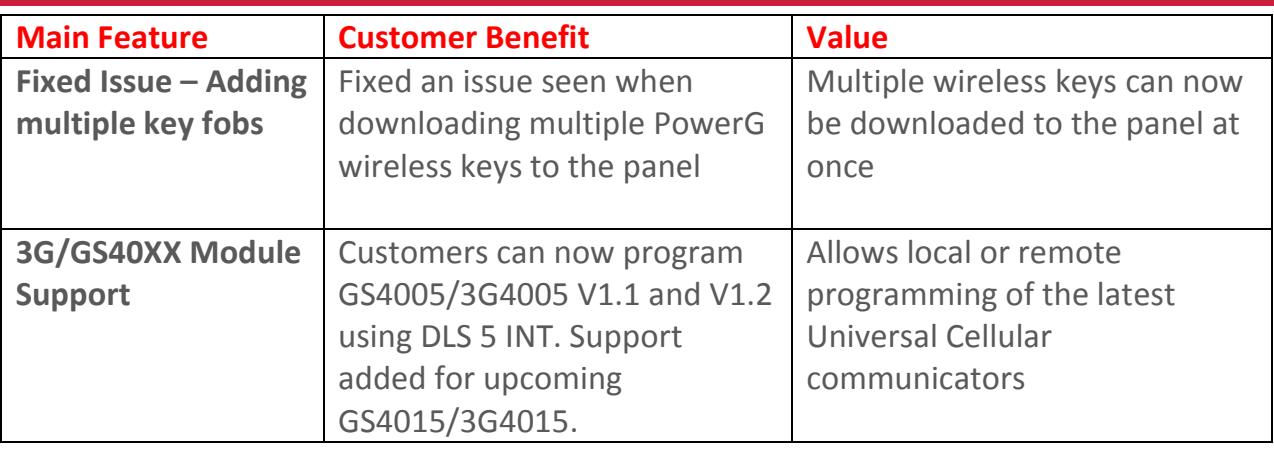

#### **Compatibility**

Note: Due to the .NET Framework V4.6 requirement, DLS 5 INT V1.63 is not compatible with Windows XP or Windows Vista. If you attempt to install DLS 5 INT V1.63 on an unsupported OS, or upgrade an existing DLS 5 INT install on Windows XP or Vista to V1.63, you will see the following error message:

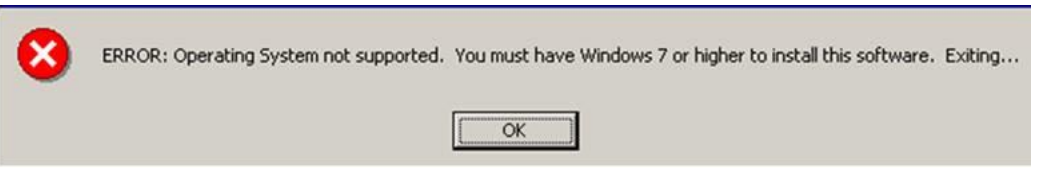

## **Installation**

DLS 5 INT V1.63 is available for download from [http://www.dsc.com/index.php?n=library&o=software&id=15#id15.](http://www.dsc.com/index.php?n=library&o=software&id=15#id15) Note that a professional installer login will be required to allow download of the software.

Users with existing DLS 5 INT installations can obtain the updated version by choosing the 'Check for Updates' selection from within the DLS 5 Help Menu.

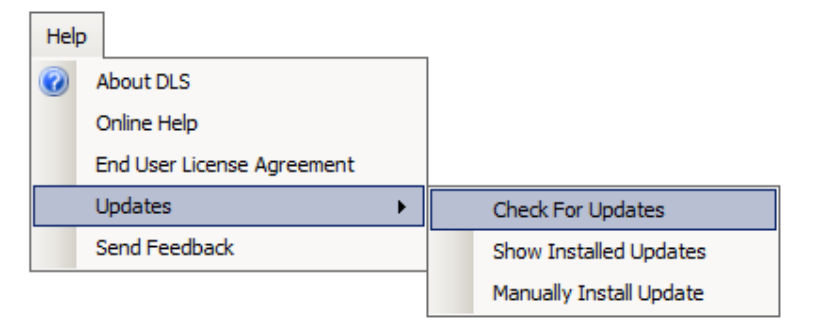

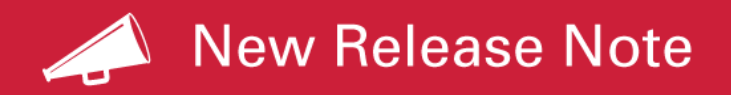

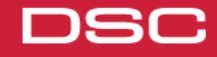

During installation, you may be prompted to install Microsoft .NET Framework V4.6. After clicking 'Yes' on the dialog box below, the WebSA installer will install .NET Framework V4.6 before proceeding.

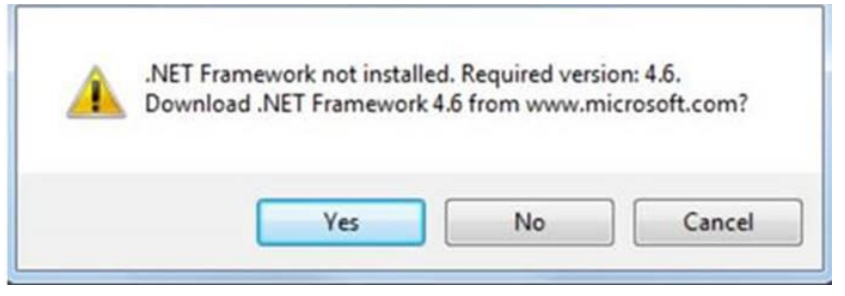

After the .NET Framework installation has completed, a reboot will be required to finalize the installation. After the reboot, re-run the DLS 5 INT installer and your DLS 5 INT installation will complete after checking to make sure that the .NET Framework was installed successfully.

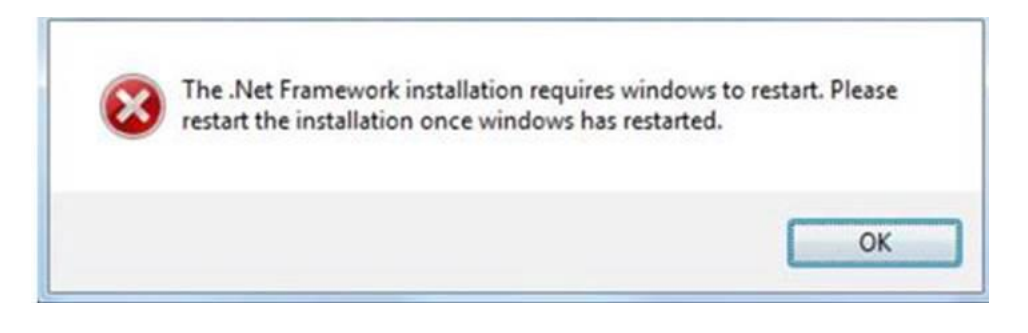

Eran Kovalsky Product Manager [eran.kovalsky@jci.com](mailto:eran.kovalsky@jci.com)

1-888-888-7838 For additional

information please contact your local sales representative or email [info@dsc.com](mailto:info@dsc.com)

#### **Order Entry Contact Sales Contact Technical Support Contact**

Latin America: +1-416-645-8083 EMEA – Local: +31 475 352 722 EMEA - Toll Free: 800-22558926 APAC – Local: +86-21-61916510 APAC - Toll Free: +800-22558926